# 种土壤蓄冷与双级热泵集成系统

中国矿业大学 黄建恩\* 髙 一寿

摘要 结合蓄冷技术和土壤源热泵技术,提出了一种土壤蓄冷和双级热泵集成系统,该系 统主要由双工况制冷机组和水源热泵机组构成。介绍了该集成系统制冷、蓄冷和供热的工作 过程,并指出有待解决的问题。

关键词 土壤蓄冷 双级热泵 集成系统

## Integrated system of soil cold storage and two stage heat pump

By Hugna Jian <sup>*n*</sup> en★ and Gao Tao

Abstract Puts forward an integrated system of soil cold storage and two stage heat pump. The system is made up of two conditions refrigerating unit and water source heat pump. Presents the heating, cold storage and cooling processes of the system, and points out some problems that should be solved.

Keywords soil cold storage, two stage heat pump, integrated system

★ Chinese University of Mining and Technology, Xuzhou, Jiangsu Province, China

#### $\bigcap$

0 引言

土壤蓄冷与热泵集成系统[1]将蓄冷技术与土 壤耦合热泵系统有机地结合起来,充分利用冻土蓄 冷技术与土壤耦合热泵系统的优点,将土壤耦合热 泵系统的地埋管换热器兼作蓄冷装置,利用夜间电 力的低谷期,将冷量全部或部分地贮存到地下,以 供白天用电高峰期空调用。这是以新技术改造传 统空调系统,整合集成各个技术要素和成果,利用 可再生能源、具有节能和环保意义的一种新型空调 系统。

为实现集成系统的各种功能,这种新型系统要 求采用三工况冷热水机组(供热工况、空调工况、低 温工况)。由于三工况冷热水机组尚未见到有商家 生产,给这种新型空调系统的推广和应用带来了一 定的困难。为采用这一新的设计理念和技术,尽快 将土壤蓄冷与热泵集成系统应用到实际工程中,本 文提出了一种新的基于双工况制冷压缩机的土壤 蓄冷和双级热泵集成系统。该系统采用双工况制 冷机组(在冰蓄冷系统中有应用)和普通水源热泵 机组,因此可由市场上能够获得的设备组成,为利 用土壤蓄冷和热泵集成系统这一新型空调系统提 供了可能。

1 系统构成

十壤蓄冷和双级热泵集成系统(见图1)主要 由双工况制冷机组(空调工况、低温工况,由1,2, 3,4组成)、水源热泵机组(由5,6,7,8组成)、地埋 管换热器(9)、冷却塔(12)、循环泵(10,11,22)以及 若干阀门组成。双工况制冷机组的载冷剂采用乙 二醇水溶液,制冷剂循环环路以外的工作介质均为 水。通过阀门切换,改变系统中工作介质的流动方 向,可分别实现空调季节制冷机组单独供冷、蓄冷, 地埋管换热器(蓄冷装置)和制冷机组联合供冷,地 埋管换热器(蓄冷装置)单独供冷和供暖季节的供 热等多种工况。

- 2 系统的工作过程
- 2.1 制冷工况 在空调季节冷负荷较小时和需要开制冷机组

①☆ 黄建恩,男,1970年10月生,硕士,讲师

221008 江苏省徐州市中国矿业大学建筑工程学院建筑环境 与设备工程系  $(0)$  13912031985 Email: yhgreen@163.com 收稿日期:2006-06-12

修回日期:2007-03-23

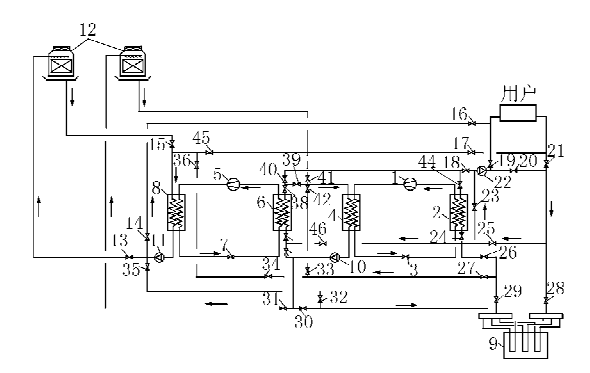

1 双工况制冷压缩机 2 双工况制冷机组蒸发器 3 双工况制 冷机组膨胀阀 4 双工况制冷机组冷凝器 5 水源热泵机组压 缩机 6水源热泵机组蒸发器 7水源热泵机组膨胀阀 8水 源热泵机组冷凝器 9 地埋管换热器 10,11,22 循环泵 12 冷却塔 其余编号为阀门

图 1 土壤蓄冷与双级热泵集成系统

的过渡季节,可以采用制冷机组单独供冷。根据负 荷的大小可以开启一台双工况制冷机组(空调工 况)或水源热泵机组(空调工况),或者双工况制冷 机组和水源热泵机组同时工作。

2.1.1 开启一台双工况制冷机组时的工作流程

载冷剂流程:关闭阀门 16,17(阀门 16,17 仅 在供热工况开启),20,23,26,28,37,40,46,乙二醇 水溶液依次经过双工况制冷机组蒸发器 2,阀门 44,阀门18,乙二醇水溶液循环泵 22,阀门 19,用 户,阀门 21,25,24,双工况制冷机组蒸发器,完成 载冷剂循环。

冷却水流程: 关闭阀门 28, 31, 32, 34, 39, 41, 43, 冷却水依次经过双工况制冷机组冷凝器 4, 循 环水泵 10,阀门 30,地埋管换热器 9,阀门 29,27, 33,42,双工况制冷机组冷凝器 4,完成冷却水循 环。

2.1.2 开启一台水源热泵机组的工作流程

载冷剂流程: 关闭阀门 20, 23, 24, 44, 39, 43, 载冷剂依次经水源热泵机组蒸发器 6,阀门 38,40, 18,乙二醇水溶液循环泵 22,阀门 19,用户,阀门 21,25,46,37,水源热泵机组的蒸发器 6,完成载冷 剂循环。

冷却水环路: 关闭阀门 13,14,15,26,28,30, 33,45,冷却水依次经过水源热泵机组冷凝器8,循 环泵 11,35,32,地埋管换热器 9,阀门 29,27,34, 36,水源热泵机组冷凝器 8,完成冷却水循环。

2.1.3 双工况制冷机组和水源热泵机组联合供冷 载冷剂流程:在开启一台水源热泵机组的载冷 剂循环环路的基础上,只需开启阀门 24,44,即可 使水源热泵机组和双工况制冷机组并联工作,以满 足用户冷负荷的需求。

冷却水流程:在开启一台水源热泵机组的冷却 水循环环路的基础上,开启阀门 30,33,使两台机 组的冷却水都经过地埋管换热器 9,然后分别进入 两台机组的冷凝器。在机组冷凝器负荷较大、地埋 管换热器单独承担有困难时,可根据冷凝器热负荷 的大小分别开启阀门 41,31,或者阀门 13,15 或同 时开启阀门 13,15,31,41,使一台冷却塔或者两台 冷却塔投入工作。

2.1.4 地埋管换热器单独释冷供冷

载冷剂循环环路:关闭阀门 18,20,24,27,30, 32,载冷剂乙二醇水溶液依次经过乙二醇水溶液循 环泵 22,阀门 19,用户,阀门 21,28,地埋管换热器 9, 阀门 29, 26, 23, 乙二醇水溶液循环泵 22, 完成载 冷剂循环,通过地埋管换热器的释冷来满足用户的 冷负荷需求。

2.1.5 制冷机组和地埋管换热器联合供冷

在地埋管换热器单独释冷运行不能满足用户 冷负荷需要时,可以采用制冷机组和地埋管换热器 联合供冷,这时的载冷剂流程如下。

载冷剂通过用户,阀门 21,28,地埋管换热器 9, 阀门 29,26,24,双工况制冷机组的蒸发器 2,阀门 44,18,乙二醇水溶液循环泵 22,阀门 19,回到用 户,完成载冷剂循环。这时阀门23处于关闭状态。

冷却水循环环路同以下蓄冷工况。

如果用户的冷负荷大,也可以开启水源热泵机 组与双工况制冷机组并联运行,这时水源热泵机组 的冷却水循环环路为:关闭阀门 14,35,36,45,冷 却水依次经过水源热泵机组冷凝器 8,循环泵 11, 阀门13,冷却塔12,阀门15,水源热泵机组冷凝器  $8<sub>o</sub>$ 

2.2 蓄冷工况

蓄冷工况的工作流程(假定蓄冷工况下用户没 有冷负荷)如下。

载冷剂循环流程:关闭阀门 19,21,23,25,27, 30,32,40,乙二醇水溶液依次经过双工况制冷机组 蒸发器 2,阀门 44,18,乙二醇水溶液循环泵 22,阀 门 20,28,地埋管换热器 9,阀门 29,26,24,双工况 制冷机组的蒸发器,完成载冷剂循环,将冷量储存 在地埋管换热器中。

冷却水流程: 关闭阀门 30, 39, 42, 43, 冷却水

依次经过双工况制冷机组冷凝器 4,循环水泵 10, 阀门 31,冷却塔 12,阀门 41,双工况制冷机组冷凝 器 4,完成冷却水循环。

2.3 供热工况

在冬季用户需要供热的情况下,开启双工况制 冷机组,由于在正常情况下双工况制冷机组冷凝器 的水温为30 ℃/35 ℃,不能满足用户冬季供暖的 需要,因此在此基础上再增加一级水源热泵系统, 将 30 ℃/35 ℃的水温提升到 45 ℃/50 ℃,这样就 可以满足用户供暖的需要了。在冬季供热工况下 双工况制冷机组在低温工况下工作,通过载冷剂乙 二醇水溶液吸收土壤中的热量连同制冷压缩机消 耗的压缩功一起在双工况制冷机组中释放给中间 水,这部分中间介质中的热量在水源热泵 介质-机组蒸发器中被流经此处的制冷剂吸收,连同水源 热泵机组压缩机的压缩功一起在水源热泵机组冷 凝器中释放给用户供暖的热媒供用户使用。各工 作介质的工作流程如下。

双工况机组的载冷剂流程同蓄冷工况。

中间介质水的循环环路:关闭阀门 25,30,31, 40,41,42,46,中间介质依次经过双工况制冷机组 冷凝器 4,循环水泵 10,阀门 43,37,水源热泵机组 蒸发器,阀门38,39,双工况制冷机组冷凝器,完成 中间介质的循环。

供暖热媒的流程:关闭阀门 13,15,19,21,35, 36,供热热媒依次经过水源热泵机组冷凝器 8,循 环泵 11, 阀门 14, 16, 用户, 阀门 17, 45, 水源热泵 机组冷凝器,完成供暖热媒的循环。

#### 3 有待解决的问题

3.1 地埋管换热器周围土壤蓄冷和释冷特性的进 一步研究

余延顺等人采用固相增量法对地埋管换热器 周围土壤蓄冷和释冷特性进行了数值模拟研 究[2-3],利用砂箱试验台对土壤蓄冷和热泵集成系 统的蓄冷、释冷工况进行了试验研究[2]。由于地埋 管换热器周围土壤传热传质的复杂性以及各地土 壤成分的复杂性,对于地埋管换热器周围土壤的蓄 冷、释冷特性, 笔者认为还需要针对各地天然十质 情况进行进一步的研究,在条件许可的地方建立示 范性试验装置,以获得第一手的地埋管换热器周围 土壤蓄冷和释冷运行的可靠资料,为地埋管换热器 的设计奠定基础。

#### 3.2 系统的优化设计

良好的设计是系统经济可靠运行的基础。土 壤蓄冷和热泵集成系统要满足供热工况、蓄冷工 况、空调工况等的运行需要。由于用户冷负荷和热 负荷受气候环境、地理位置、天气状况、使用情况等 多种因素的影响,而用户空调季节冷负荷、供暖季 节热负荷,系统设计时采用的蓄冷率将直接影响集 成系统各设备容量、系统的初投资以及系统运行的 经济性。因此,要针对不同的用户情况、各地不同 的气候特点和地质条件建立土壤蓄冷和热泵集成 系统的运行模型,对系统的运行情况讲行正确的模 拟,寻求系统的最佳容量匹配和配置,使系统达到 经济高效运行,增强这一新型系统的市场竞争性, 为其推广应用奠定良好的基础。

3.3 探讨优化控制策略,实现经济、可靠运行

系统的运行控制策略和运行管理水平将直接 决定系统的经济性和可靠性。例如针对某一用户 冷负荷需求采用什么样的供冷方式更经济,是采用 制冷机组供冷还是采用蓄冷装置(地埋管换热器) 单独供冷,或者采用制冷机组和蓄冷装置联合供 冷,要解决这些问题就要对系统的运行特性进行深 入系统地分析,建立负荷预测模型和系统运行控制 模型,使系统在各个工况下均能满足用户的需求而 目达到最优化运行,实现系统的高效、经济、可靠运 行。

### 4 结论

本文结合蓄冷技术和土壤源热泵技术提出了 一种土壤蓄冷和双级热泵集成系统,该系统主要由 普通双工况制冷机组和水源热泵机组构成,可以将 十壤蓄冷和热泵集成系统变为现实,为这一新型技 术的进一步研究和推广应用提供便利。针对土壤 蓄冷和热泵集成系统中存在的一些问题提出了今 后努力的方向和需要解决的问题。当然,这些观点 仅是笔者的一些浅见,要真正将这一先进的新型空 调系统应用于现实,还需要更多有志之士的加入和 努力。

#### 参考文献:

- [1] 余延顺. 土壤蓄冷与耦合热泵集成系统的蓄冷与释冷 特性研究[D]. 哈尔滨:哈尔滨工业大学,2004
- [2] 余延顺,马最良,姚杨. 固相增量法在土壤蓄冷与释 冷过程数值模拟中的应用[J]. 暖通空调, 2005, 35  $(8); 20-24$